# TreinspotterNick Scenario DE KONINGSTREIN Arnhem Centraal -> Utrecht Centraal

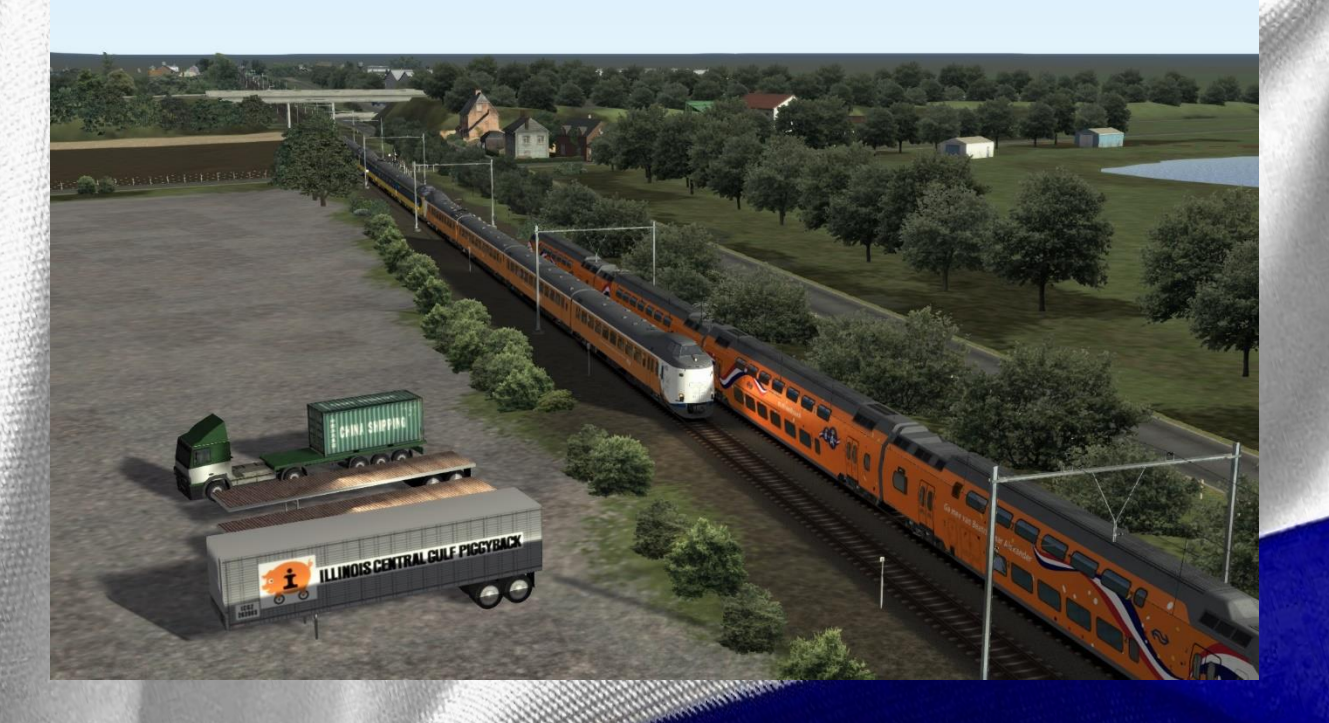

# VEEL SPEELPLEZIER!

Speciaal voor KONINGSDAG

# Inleiding

Leuk dat je dit scenario hebt gedownload! In dit scenario ga je de Konings-VIRM rijden, de 9520 met een VIRMm1. Je rijdt in dit scenaio van Arnhem Centraal naar Utrecht Centraal, en stopt onderweg op Ede-Wageningen, Veenendaal-de Klomp, Driebergen-Zeist en Utrecht Centraal. Daar neemt een machinist de trein over en neemt m mee naar Den Helder. Onderweg kom je ook nog wat bijzondere treinen tegen.

Veel plezier!

Treinspotter Nick

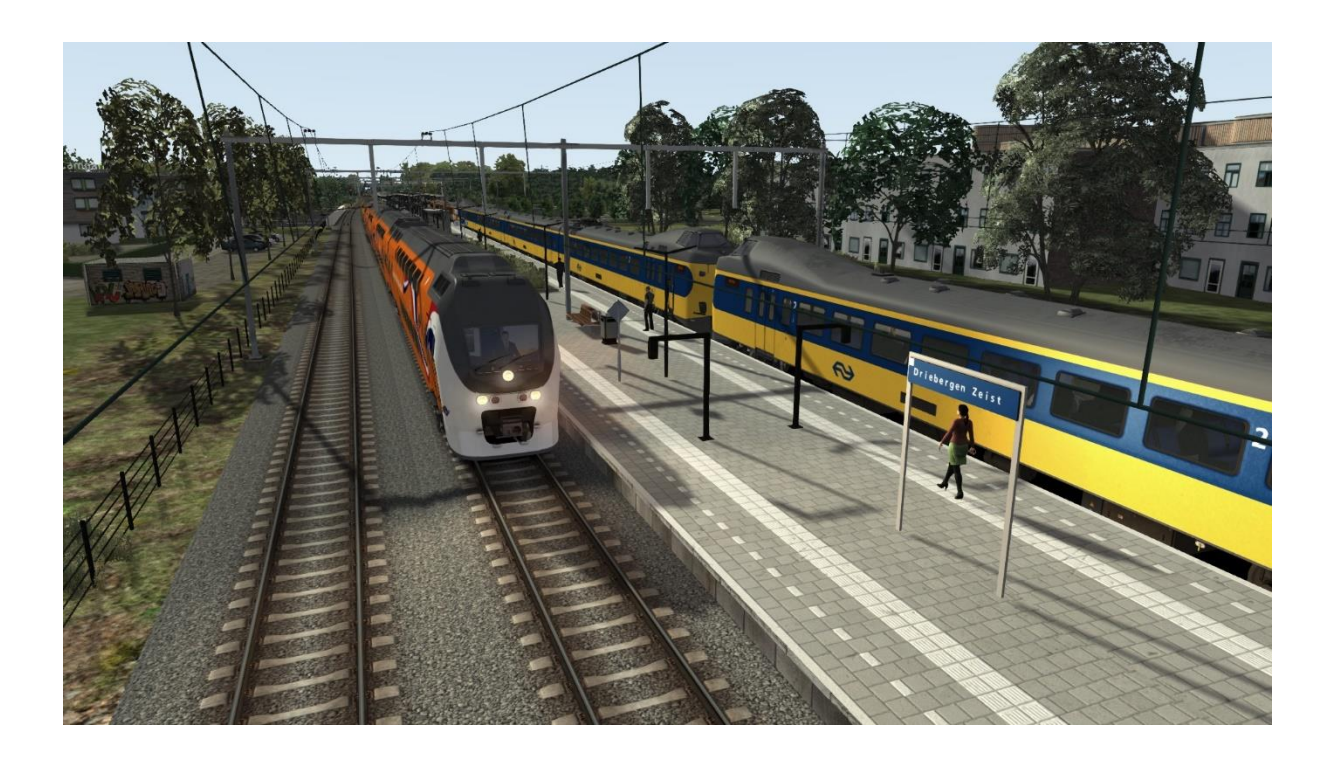

# Benodigde add-ons

Voor dit scenario zijn een aantal addons benodigd. Zie de onderstaande lijst voor de benodigdheden:

#### Route:

't Hart van Nederland, V1.6

#### Spelerstrein:

• ChrisTrains VIRM/VIRMm, <https://simtogether.com/store/product/3-christrains-virmm/>

## AI Treinen:

- ChrisTrains ICMm, <https://simtogether.com/store/product/4-christrains-icmm/>
- ChrisTrains ICM Repaint Pack, [https://simtogether.com/store/product/16-christrains-ns-icm](https://simtogether.com/store/product/16-christrains-ns-icm-paintpack/)[paintpack/](https://simtogether.com/store/product/16-christrains-ns-icm-paintpack/)
- ChrisTrains SGMm, <https://simtogether.com/store/product/5-christrains-sgmm/>
- ChrisTrains DDZ (alleen opstel), <https://simtogether.com/store/product/9-christrains-ns-ddz/>
- ChrisTrains SNG, <https://simtogether.com/store/product/86-christrains-sng/>
- ChrisTrains SLT, <https://simtogether.com/store/product/24-christrains-ns-slt/>
- ChrisTrains mP3000, [https://simtogether.com/store/product/32-christrains-ns](https://simtogether.com/store/product/32-christrains-ns-mp3000/)[mp3000/](https://simtogether.com/store/product/32-christrains-ns-mp3000/)
- ChrisTrains mP3000 Repaint Pack, [https://www.christrains.com/nl/ts\\_product\\_nsmp3000pttpaint](https://www.christrains.com/nl/ts_product_nsmp3000pttpaintpack.html) [pack.html](https://www.christrains.com/nl/ts_product_nsmp3000pttpaintpack.html)
- ChrisTrains FCCPPS, [https://simtogether.com/store/product/12-christrains-ns](https://simtogether.com/store/product/12-christrains-ns-fccpps/)[fccpps/](https://simtogether.com/store/product/12-christrains-ns-fccpps/)
- ChrisTrains 2200 (Alleen opstel), <https://simtogether.com/store/product/35-christrains-ns-2200/>
- RailTraction 1800,<https://www.railtraction.eu/ns-1800.html>
- DCR 1700 repaint voor RailTraction 1800 (gratis), nieuwste versie benodigd,<https://dutchsims.nl/viewtopic.php?t=53>
- X3D ICRm (gratis), <https://simtogether.com/files/file/84-x3d-icrm/>
- Leonheart Koninklijk Rijtuig repaint, scrollen tot onder het kopje "X Shooter ICRm rijtuigen" (gratis), <https://zwnl.jimdofree.com/ts2020/downloads/>
- Geluidsmarker voor scenariomakers (Sjef) (gratis), [https://simtogether.com/files/file/1303-een-nieuwe-geluids](https://simtogether.com/files/file/1303-een-nieuwe-geluids-marker-voor-scenario-makers/)[marker-voor-scenario-makers/](https://simtogether.com/files/file/1303-een-nieuwe-geluids-marker-voor-scenario-makers/)

### Alleen opstel-treinen

Staat er (alleen opstel) achter een trein, dan staat deze alleen op een opstelterrein en is het geen actieve AI-trein. Heb je deze trein niet gekocht, dan is het niet erg. Heb je een van de AI treinen niet gekocht dan is dat ook niet erg, maar dan zul je, net zoals bij de opstel treinen overigens, een of meerdere tegentreinen missen. Zorg er dus voor dat je zoveel mogelijk van de treinen hebt. Let op: heb je de VIRM niet, dan kun je dit scenario niet spelen.

## Ik krijg een foutmelding dat ik bepaalde rijtuigen mis, hoe kan ik deze oplossen.

Je kan het oplossen door te controleren of je alle benodigdheden hebt gedownload. Heb je een trein niet maar wil je deze niet kopen? Druk dan op de toets "F2" en daarna op het scherm op de knop "OK" (of iets vergelijkbaars). De foutmelding wordt dan genegeerd en je kan het scenario spelen.

### Hoe heet het Scenario in TS?

Het scenario heet: *[TreinspotterNick] Koningstrein Ah -> Ut* en staat onder de Standaard scenario's bij Hart van Nederland.

## Ik heb een vraag of verzoek, waar kan ik deze kwijt?

Voor vragen of verzoeken kan je me een bericht sturen op SimTogether (nteeuwen) of Discord (zie About Me op SimTogether voor mijn Discord account). Je kan ook een mail sturen naar [treinspotterstalbot@gmail.com.](mailto:treinspotterstalbot@gmail.com) Vermeld duidelijk in het onderwerp dat het over TS gaat.

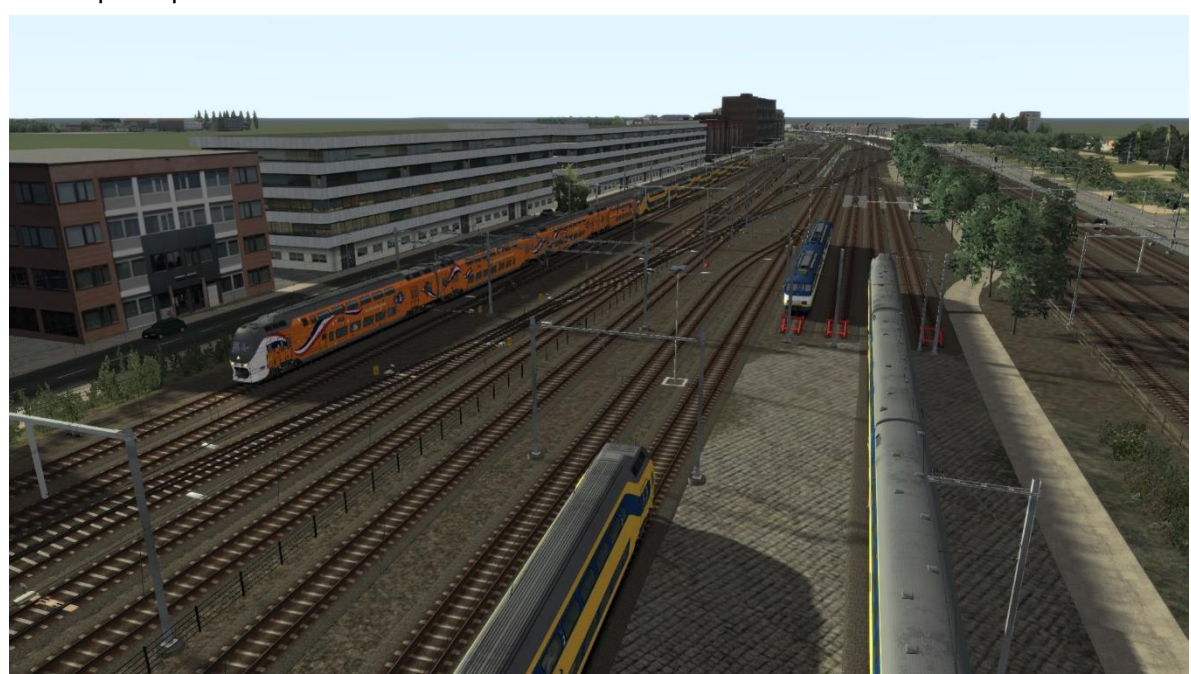

Veel speelplezier in dit scenario!